# Lecture outline

- *•* Probability density functions
- Cumulative distribution functions
- *•* Normal random variables

### LECTURE 8 and the continuous r.v.'s and pdf's

• Readings: Sections 3.1-3.3 **• A continuous r.v.** is described by a probability density function *fX*

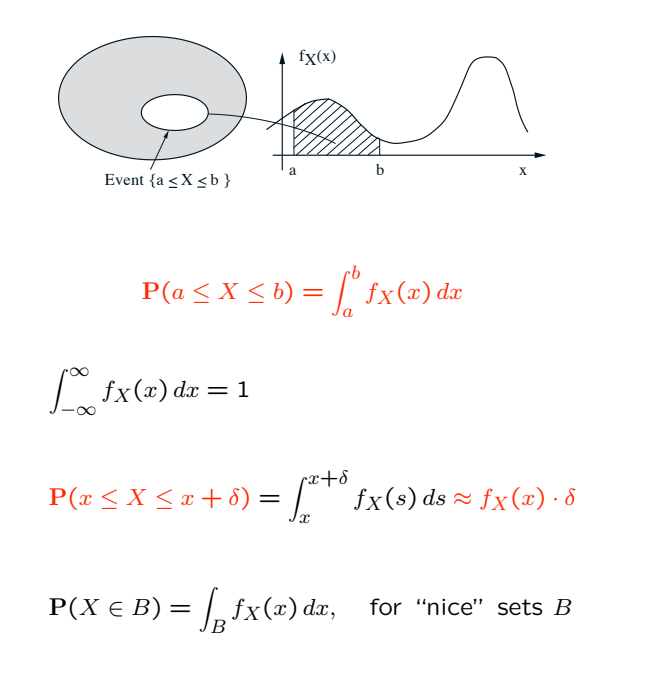

- 
- 
- var( $X$ ) =  $\sigma_X^2 = \int_{-\infty}^{\infty} (x \mathbf{E}[X])^2 f_X(x) dx$  (x cDF)
- *•* Continuous Uniform r.v.

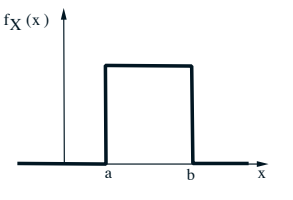

- $f_X(x) = a \leq x \leq b$
- $E[X] =$  1/6

• 
$$
\sigma_X^2 = \int_a^b \left( x - \frac{a+b}{2} \right)^2 \frac{1}{b-a} dx = \frac{(b-a)^2}{12}
$$

Means and variances Cumulative distribution function •  $E[X] = \int_{-\infty}^{\infty} x f_X(x) dx$  (CDF) •  $E[g(X)] = \int_{-\infty}^{\infty} g(x) f_X(x) dx$   $F_X(x) = P(X \le x) = \int_{-\infty}^x f_X(x) dx$  $F_X(x) = P(X \le x) = \int_{-\infty}^x f_X(t) dt$ <br> *f*<sub>X</sub>(*x*) =  $P(X \le x) = \int_{-\infty}^x f_X(t) dt$  $a$  b  $\overline{x}$  a b  $\overline{x}$ *•* Also for discrete r.v.'s: a b  $F_X(x) = P(X \le x) = \sum p_X(k)$ *k*≤*x* 2/6  $\sigma_X^2 = \int_a^b \left( x - \frac{a+b}{2} \right)^2 \frac{1}{b-a} dx = \frac{(b-a)^2}{12}$  1 2 4 x 1 2 4 x

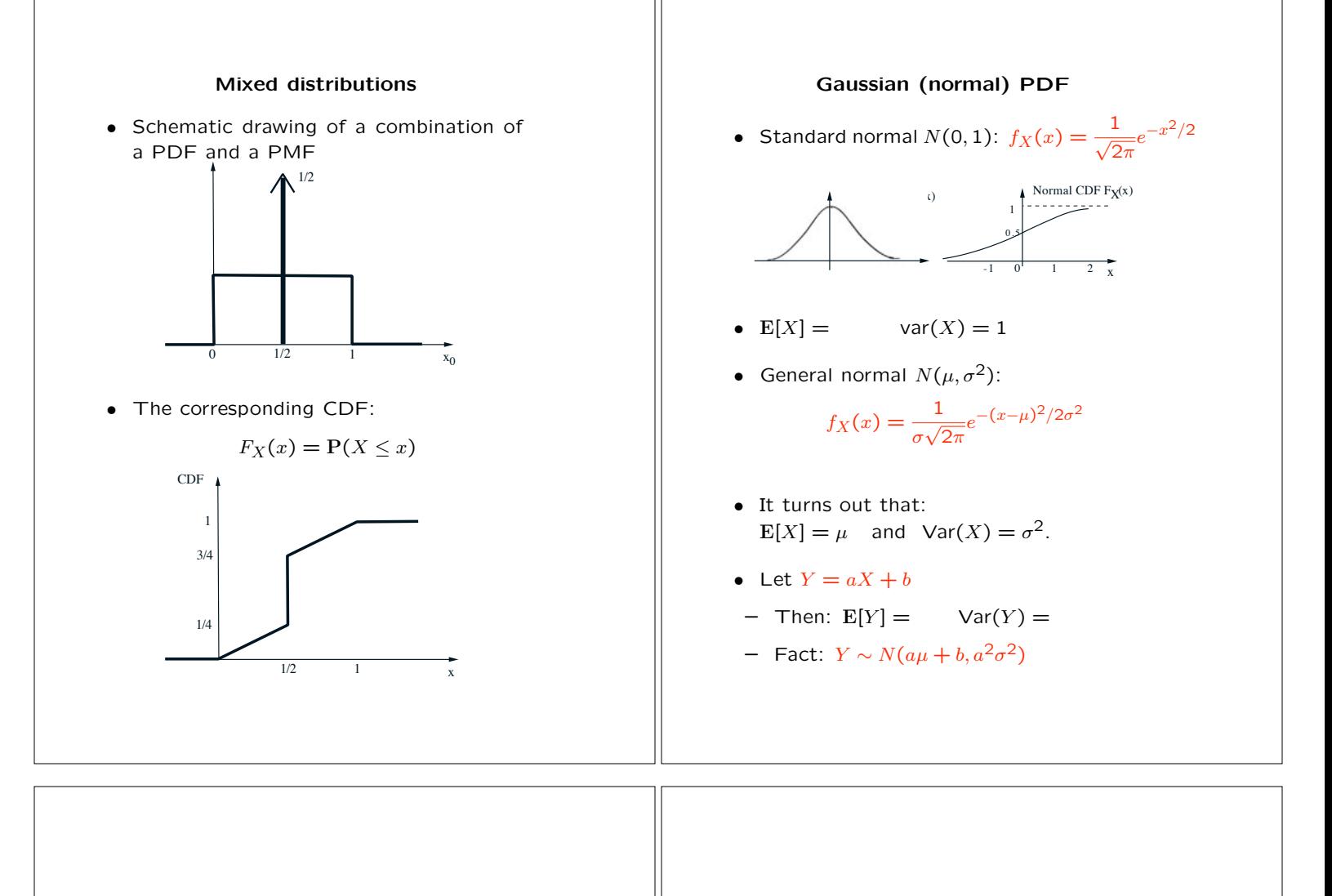

## Calculating normal probabilities The constellation of concepts

- *•* No closed form available for CDF
- but there are tables  $($ for standard normal)
- **•** If *X* ∼ *N*( $\mu, \sigma^2$ ), then  $\frac{X \mu}{\sigma}$  ∼ *N*( )  $\qquad$   $\qquad$   $\qquad$  E[*X*]*,* var(*X*)
- 

• If 
$$
X \sim N(2, 16)
$$
:  
\n
$$
P(X \le 3) = P\left(\frac{X - 2}{4} \le \frac{3 - 2}{4}\right) = CDF(0.25)
$$
\n
$$
P(X | Y(x = 1)) = P(X = 1)
$$
\n
$$
P(X | Y(x = 1)) = P(X | Y(x = 1))
$$

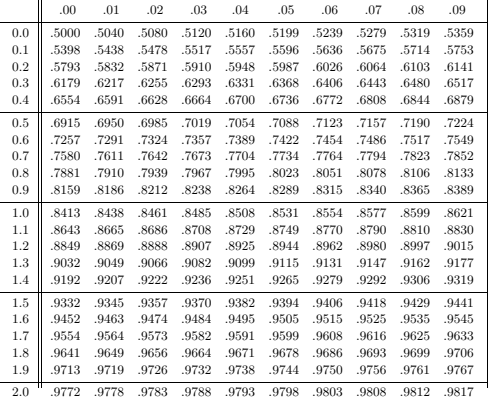

2.5 .9938 .9940 .9941 .9943 .9945 .9946 .9948 .9949 .9951 .9952

normal)  
\nthen 
$$
\frac{X - \mu}{\sigma} \sim N(\begin{array}{cc} & & & \text{if } X(x) \\ \text{then } \frac{X - \mu}{\sigma} \sim N(\begin{array}{cc} & & & \text{if } X(x) \\ & & & \text{if } X(x) \\ & & & \text{if } X(x) \end{array} \end{array})
$$
\n
$$
\begin{array}{cc}\n\text{Hence,} & & & \text{if } X(x) \\
\text{Hence,} & & & \text{if } X(x) \end{array}
$$
\n
$$
\begin{array}{cc}\n\text{Hence,} & & & \text{if } X(x) \\
\text{Hence,} & & & \text{if } X(x) \end{array}
$$
\n
$$
\begin{array}{cc}\n\text{Hence,} & & & \text{if } X(x) \\
\text{Hence,} & & & \text{if } X(x) \text{ then } X(x) \\
\text{Hence,} & & & \text{if } X(x) \text{ then } X(x) \text{ then } Y(x) \text{ then } X(x) \text{ then } Y(x) \text{ then } Y(x) \text{ then }
$$

6.041 / 6.431 Probabilistic Systems Analysis and Applied Probability Fall 2010

For information about citing these materials or our Terms of Use, visit:<http://ocw.mit.edu/terms>.